Raport i dokumentacja do projektu

# Wycena opcji azjatyckich metodą PDE

Autor: Agnieszka Ulikowska

### 1. TEORETYCZNY OPIS ZAGADNIENIA

Wypłata z opcji azjatyckiej zależy od ceny instrumentu podstawowego w ustalonych momentach czasu. W ramach projektu rozpatrzone zostały następujące opcje azjatyckie o wypłatach:

- Opcja floating strike call *XT*=*max S <sup>T</sup>*−*S*  $_{T}^{\cdot },0)$
- Opcja floating strike put *XT*=*max S*  $\left(T - S_T, 0\right)$
- $O$ *pcja* fixed strike call  $X_{\tau} = max(\hat{S}_{\tau} - K, 0)$
- *n* Opcja fixed strike put  $\mathcal{I}_T$ , 0)

gdzie  $\hat{S}_T = \frac{1}{T}$  $\frac{1}{T}$  ∫ *T S<sup>u</sup> du*

Cena  $V = V(t, S_t, A_t)$  opcji azjatyckiej zależy od trzech zmiennych.

- $\bullet$   $t$   $\cdot$  czas
- *S<sub>t</sub>* proces cen akcji dany wzorem  $S_t = S_0 \exp((r \frac{1}{2}))$ 2  $\sigma^2(t-\sigma W_t)$

• 
$$
A_t
$$
 - calka z funkcji procesu  $S_t$ ,  $A_t = \int_0^t f(S_u, u) du$ 

Dla opcji azjatyckich fixed / floating strike  $f(S_t, t) = S_t$ ,  $A_t = \int_0^{\infty}$ *t*  $S_u du$ .

Wiedząc, że *dAt*= *f S<sup>t</sup> ,tdt* i korzystając ze wzoru Ito zastosowanego do funkcji  $V = V(t, S_t, A_t)$  otrzymujemy równanie różniczkowe

$$
dV_t = \left(\frac{dV}{dt} + \mu S \frac{dV}{dS} + \frac{1}{2}\sigma^2 S^2 \frac{d^2 V}{dS^2} + f(S, t) \frac{dV}{dA}\right)dt + \sigma S \frac{dV}{dS} dW_t
$$

Używając argumentów takich jak w przypadku równania Blacka-Scholesa dla europejskich opcji waniliowych dowodzimy, że

$$
\frac{dV}{dt} + rS\frac{dV}{dS} + \frac{1}{2}\sigma^2 S^2 \frac{d^2V}{dS^2} + f(S, t)\frac{dV}{dA} - rV = 0
$$

Obecność składnika  $f(S,t) \frac{dV}{dt}$ *dA* uniemożliwia transformację do równania dyfuzji. Rozwiązanie powyższego równania różniczkowego zdefiniowane jest na 3-wymiarowej przestrzeni *S*0, *A*0,0≤*t*≤*T* , co prowadzi do znacznych kosztów przy numerycznym rozwiązywaniu. W konkretnych przypadkach można jednak zredukować wymiar równania (do równania dwuwymiarowego) przez odpowiednią zamianę zmiennych – taka zamiana zmiennych jest możliwa przy wycenie opcji floating / fixed strike.

## \*OPCJA AZJATYCKA FLOATING STRIKE CALL

Wypłata z opcji floating strike call wynosi *X<sub>T</sub>*=*max*  $(S_T - \hat{S}_T, 0) = S_T * max(1 - \frac{1}{T + \hat{S}_T})$  $\frac{1}{T*S_T}$  $\int_0^1$ *T*  $S_u du$ ).

Definiujemy nową zmienną  $R_t = \frac{1}{s}$  $rac{1}{S_t}$  $\int_0^t$ *t S<sup>u</sup> du* .

Wypłatę można wtedy zapisać jako *ST*∗*max*1− 1  $\frac{1}{T}$   $R_T$ , 0)= $S_T$  *\* function*  $(R_T, T)$ .

Jest to motywacja do szukania rozwiązania  $V = V(t, S_t, A_t)$  w postaci  $S_t * H(R_t, t)$  , gdzie  $H(R,t)$  jest pewną nieznaną funkcją.

Po przekształceniach otrzymujemy następujące równanie różniczkowe z warunkami terminowobrzegowymi (pełne wyprowadzenie dostępne w "Tools for Computational Finance", Seydel rozdział 6):

$$
\frac{dH}{dt} + \frac{1}{2}\sigma^2 R^2 \frac{d^2 H}{dR^2} + (1 - rR) \frac{dH}{dR} = 0
$$

$$
H = 0 \, dla \, R \rightarrow \infty
$$

$$
\frac{dH}{dt} + \frac{dH}{dR} = 0 \, dla \, R = 0
$$

$$
H(R_T, T) = max(1 - \frac{R_T}{T}, 0)
$$

Rozwiązując to równanie numerycznie otrzymujemy wartości funkcji  $H(R, t)$  - w rzeczywistości mamy obliczoną także cenę opcji.

#### \*OPCJA AZJATYCKA FIXED STRIKE CALL

Wypłata z opcji azjatyckiej fixed strike call wynosi:

$$
X_T = \max(\hat{S}_T - K, 0) = -\min(K - \hat{S}_T, 0) = S_T * (-\min(\frac{K - \frac{1}{T}\int_0^T S_u du}{S_T}, 0))
$$

Jak poprzednio, definiujemy nową zmienną *Yt*=  $K-\frac{1}{E}$  $\frac{1}{T}$ ∫ *t S<sup>u</sup> du S t*

Wypłatę można zapisać jako  $X_T$ = $S_T$ ∗ $(-min(Y_T, 0))$ = $S_T$ ∗ $function(Y_T, T)$  . Jest to motywacja do szukania rozwiązania *V* =*V t , S<sup>t</sup> , A<sup>t</sup>* w postaci *St*∗*H Y <sup>t</sup> ,t dla pewnej funkcji H.* Można pokazać (szczegóły w artykule B.Alziary et al. / Journal of Banking & Finance 21 (1997) 613-640), że *H* jest rozwiązaniem równania różniczkowego:

.

$$
\frac{dH}{dt} + \frac{1}{2}\sigma^2 Y^2 \frac{d^2H}{dY^2} - \left(\frac{1}{T} + rY\right)\frac{dH}{dY} = 0
$$

$$
H(Y,T)=-min(Y,0) .
$$

# 2. NUMERYCZNE ROZWIĄZANIE

Do rozwiązania równań użyłam schematów:

- schemat Laxa Wendroffa
- schemat TVD

Przy wyborze schematów numerycznych do rozwiązywania powyższych równań, należy zwrócić szczególną uwagę na sposób przybliżenia pierwszej pochodnej zmiennej przestrzennej. Jako modelowe równanie przyjmijmy

$$
\frac{du}{dt} + a(x)\frac{du}{dx} = b^2(x)\frac{d^2u}{dx^2}
$$

Stosując standardowy schemat drugiego rzędu FTCS (Forward Time Centered Scheme), tzn. przybliżając pierwszą pochodną za pomocą różnic centralnych możemy narazić się na problemy ze stabilnością i oscylacje numerycznego rozwiązania, w szczególności przy niewielkiej wartości współczynnika *b x* . Przy zerowym współczynniku dyfuzji w ogóle nie należy stosować powyższego schematu. Przyczyną są warunki gwarantujące stabilność nakładające ograniczenia na wielkość kroku czasowego i przestrzennego:

$$
0 \le \lambda \le 0.5
$$
,  $\lambda \left(\frac{a\Delta x}{b}\right)^2 \le 2$ ,  $gdzie \lambda = \frac{b\Delta t}{\Delta x^2}$ 

Przy wyborze  $\lambda = \frac{1}{2}$  $\frac{1}{2}$ , ograniczenie na krok siatki przestrzennej przybiera formę *∆* x≤ $\frac{2b}{|a|}$  $\frac{28}{|a|}$  .

.

Uwaga: Ze względu na istotność problemu przybliżania pierwszej pochodnej zmiennej przestrzennej, przy analizie schematów rozważane będą równania postaci:

$$
(\quad 2.1 \quad ) \quad \frac{du}{dt} + \frac{d}{dx} f(x) = 0 \quad .
$$

Druga pochodna zmiennej przestrzennej przybliżana jest w programie w sposób standardowy.

Oznaczenia:  $u_{j,\nu}$  oznacza numeryczne rozwiązanie w punkcie  $(j,\nu)$ . Jest to aproksymacja rzeczywistego rozwiązania  $u(x_j, t_v)$ .

# \*SCHEMAT LAXA – WENDROFF'A

Schemat Laxa-Wendroff'a oparty jest na wzorze Taylora i postaci równania (2.1).

$$
u_{j,v+1} = u_{j,v} + \Delta t \frac{du_{j,v}}{dt} + O(\Delta t^2) = u_{j,v} - \Delta t \frac{df (u_{j,v})}{dt} + O(\Delta t^2)
$$

Wykorzystuje także wartości obliczane w punktach nie będących węzłami siatki czasowoprzestrzennej, tzn. w punktach  $(j \pm \frac{1}{2})$ 2  $v \pm \frac{1}{2}$  $\frac{1}{2}$ ).

Formalnie, schemat można zapisać jako:

$$
u_{j+\frac{1}{2}, v+\frac{1}{2}} = \frac{1}{2} (u_{j,v} + u_{j+1,v}) - \frac{\Delta t}{2 \Delta x} (f(u_{j+1,v}) - f(u_{j,v}))
$$
  
\n
$$
w_{j-\frac{1}{2}, v+\frac{1}{2}} = \frac{1}{2} (u_{j-1,v} + u_{j,v}) - \frac{\Delta t}{2 \Delta x} (f(u_{j,v}) - f(u_{j-1,v}))
$$
  
\n
$$
u_{j,v+1} = u_{j,v} - \frac{\Delta t}{\Delta x} (f(u_{j+\frac{1}{2}, v+\frac{1}{2}}) - f(u_{j-\frac{1}{2}, v+\frac{1}{2}}))
$$

#### \*METODY TVD

Idea metod TVD: schemat numeryczny musi gwarantować, że całkowita wariacja rozwiązania nie będzie zwiększać się w miarę upływu czasu. Numeryczne rozwiązanie musi zatem spełniać poniższy warunek:

$$
TV(u^{n+1}) \le TV(u^n), \quad \text{gdzie}\,TV(u^n) = \sum_{j} |u_{j+1,v} - u_{j,v}|
$$

Metoda zaimplementowana w projekcie oparta jest na odpowiednim połączeniu schematów pierwszego i drugiego rzędu.

Wyjściowe równanie  $(2.1)$  przedstawiamy jako:

$$
\frac{du_i}{dt} + \frac{f_{i+\frac{1}{2}} - f_{i-\frac{1}{2}}}{\delta x} = 0, \quad gdzie \quad f_{i+\frac{1}{2}} = f_{i+\frac{1}{2}}^L + \Phi_{i+\frac{1}{2}} * (f_{i+\frac{1}{2}}^H - f_{i+\frac{1}{2}}^L)
$$

 $(f_{i-\frac{1}{2}})$ 2 zdefiniowane jest analogicznie, z odpowiednio przesuniętym indeksem *i* ). Występujące powyżej składniki *∫* <sub>i±</sub>  $\frac{1}{2}$  to tzw. *numerical fluxes*, które powstają poprzez odpowiednie połączenie flux'ów niższego i wyższego rzędu. Dla ustalenia uwagi przyjmijmy, że równanie ma postać  $\frac{du}{dt} + a\frac{du}{dx} = 0$ , gdzie  $a > 0$ .

Najczęściej przyjmuje się, że:

$$
f_{i+\frac{1}{2}}^L = au_i \quad \text{oraz} \quad f_{i+\frac{1}{2}}^H = a \frac{u_{i+1} + u_i}{2} \quad \text{. Po podstawieniu otrzymujemy:}
$$

$$
f_{i+\frac{1}{2}} = au_i + \frac{a}{2} \Phi_{i+\frac{1}{2}} * (u_{i+1} - u_i) .
$$

Funkcja  $\Phi$  (flux limiter) powinna przyjmować wartości bliskie 0, gdy numeryczne rozwiązanie wykazuje duże skoki gradientu (wtedy schemat jest pierwszego rzędu) i wartości bliskie 1 w przeciwnym przypadku (wtedy schemat jest drugiego rzędu). W przypadku  $a>0$  można zdefiniować zależność  $i+\frac{1}{2}$ 2  $=\Phi(r_i)$ , *gdzie*  $r_i =$  $u_i - u_{i-1}$ <sup>*u*</sup><sup>*u*</sup><sup>*i*</sup> + *u*<sup>*i*</sup> + *Współczynnik ten jest ujemny w* pobliżu lokalnych ekstremów, stosunkowo niewielki dla gładkich danych i zwiększa się, gdy numeryczne rozwiązanie wykazuje znaczne i gwałtowne zmiany wartości.

Można stosować różne limitery, w programie zostały zaimplementowane cztery rodzaje:

*MinMod*:  $\Lambda(a, b) = S(a, b) \min(|a|, |b|)$ *Van Leer*:  $\Lambda(a,b)=S(a,b)\frac{2|ab|}{|ab|b|}$ ∣*a*∣∣*b*∣ *MC* :  $\Lambda(a, b) = S(a, b) \min(0.5|a+b|, 2|a|, 2|b|)$ *Superbee*:  $A(a, b) = S(a, b) max(min(2|a|, |b|), min(2|b|, |a|))$ , gdzie

$$
S(a, b)=\frac{1}{2}(sign(a)+sign(b)), \quad \Lambda(1,r)=\Phi(r) .
$$

Zalety metody:

- 1. zapobiega powstawaniu oscylacji numerycznego rozwiązania
- 2. łączy w sobie zalety schematów pierwszego i drugiego rzędu
- 3. prosta idea

# \*WYCENA OPCJI FIXED STRIKE CALL

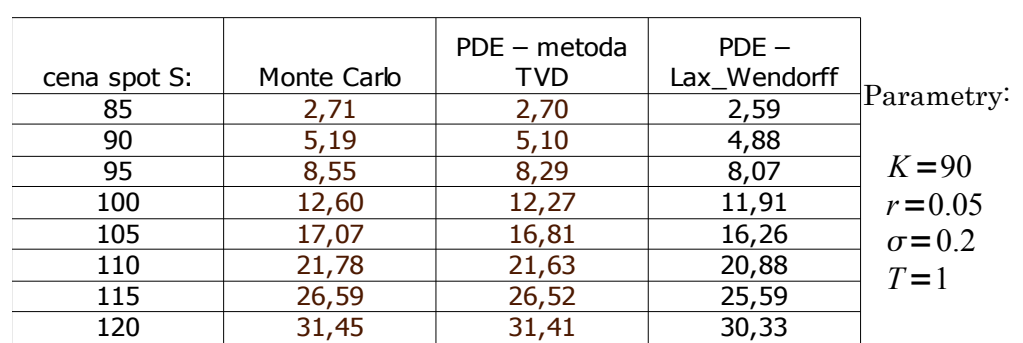

-----------------------------------------------------------------------------------------------------------------------------------------

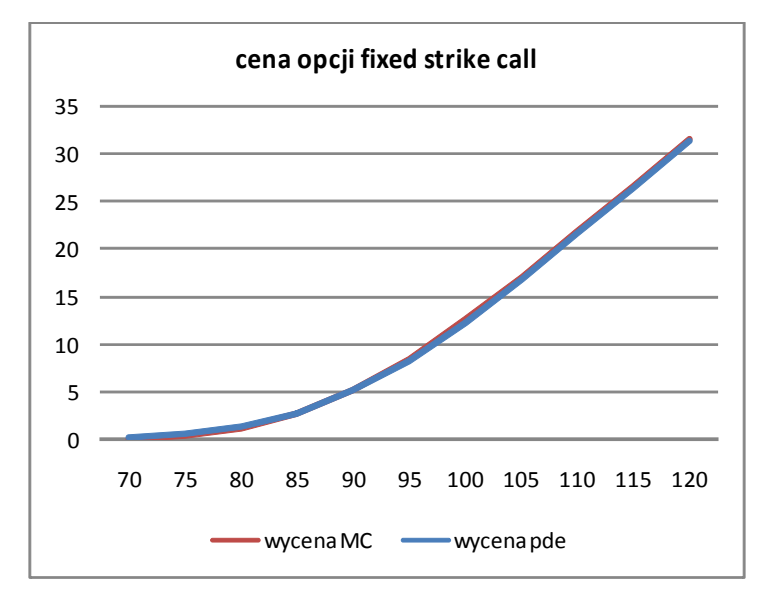

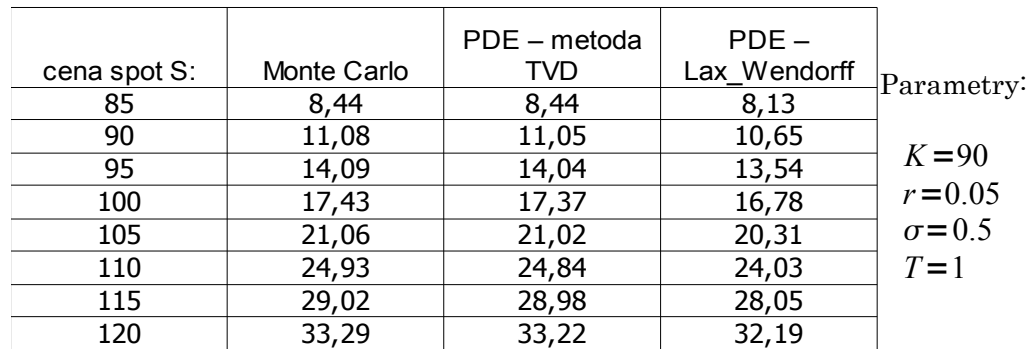

-----------------------------------------------------------------------------------------------------------------------------------------

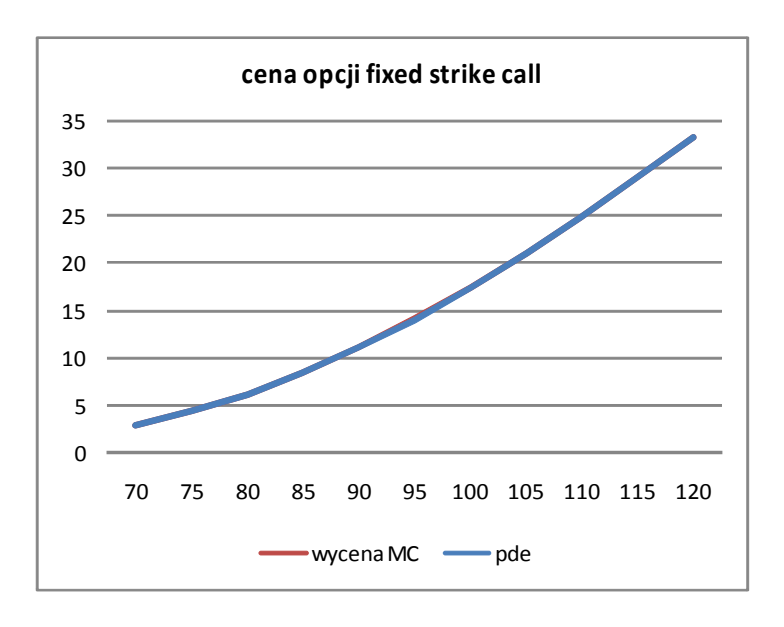

## ----------------------------------------------------------------------------------------------------

⊤

-----------------------------------------------------------------------------------------------------------------------------------------

# \*WYCENA OPCJI FIXED STRIKE PUT

#### $P<sub>i</sub>$

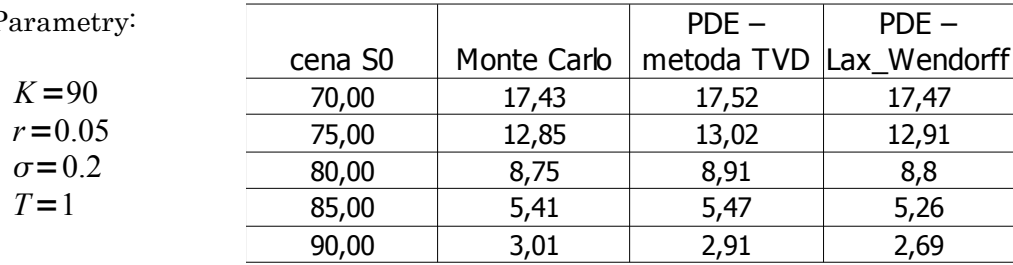

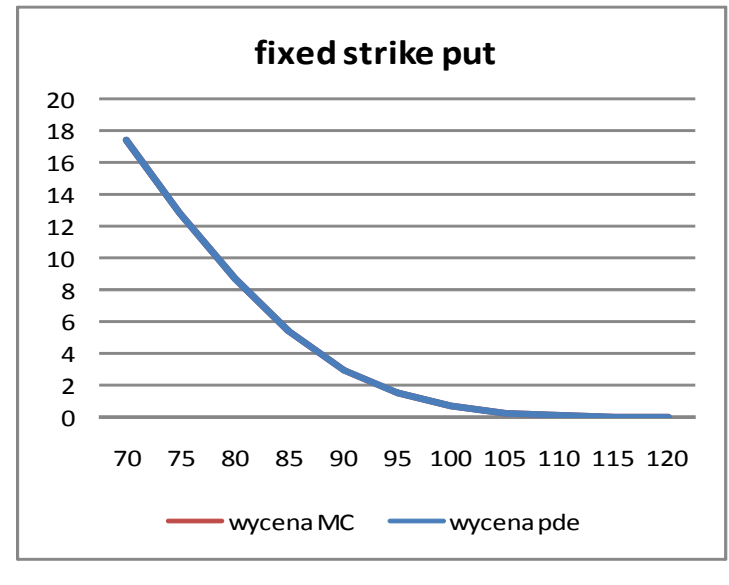

-----------------------------------------------------------------------------------------------------------------------------------------

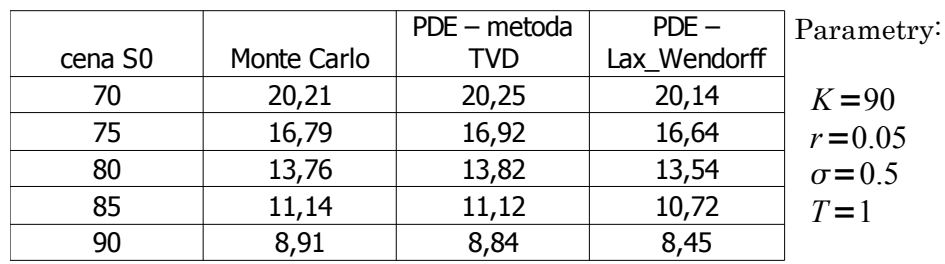

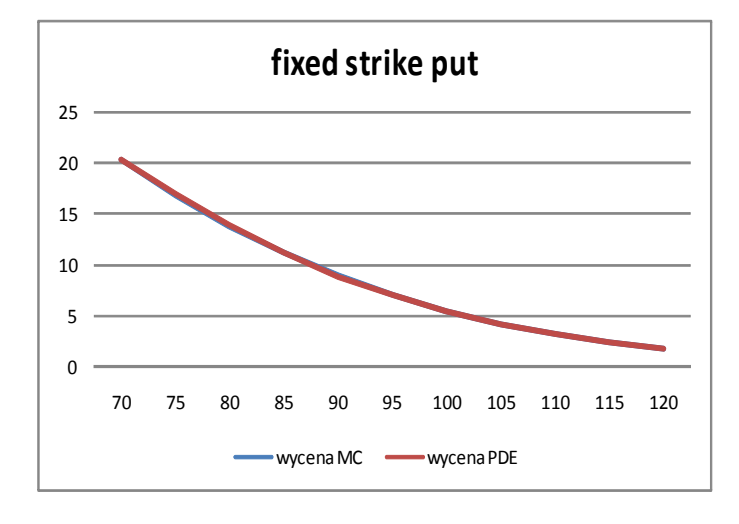

# 4.LITERATURA

\* "High-resolution FEM-TVD schemes base on a fully multidimensional flux limiter", D.Kuzmin & S.Turek, Institute of Applied Mathematics, University of Dortmund, rozdzial 2: One dimensional TVD schemes.

\* "Comparison of sinite difference methoda for the numerical simulation of reacting flow", K. Alhumaizi, Computers & Chemical engineering 28 (2004), 1579 – 1769

\* "Tools for computational finance", R.U. Seydel

# 5.DOKUMENTACJA

```
DANE W PLIKU wejściowym:
Dane w pliku powinny mieć następującą kolejność:
-> rodzaj opcji
-> rodzaj schematu
-> stopa %
-> zmienność
-> cena spot
-> strike
-> liczba punktów siatki przestrzennej
-> liczba punktów siatki czasowej
\rightarrow T min = 0
```

```
-> termin zapadalności
\Rightarrow R min = 0
-> maksymalna wartość siatki przestrzennej. Jeśli 0, to zostaną ustawione
wartości domyślne.
-> wielkość epsilona (przy liczeni pochodnych)
OZNACZENIA i DOSTEPNE FUNKCJE:
M - ilosc wezlow siatki przestrzennej
N - ilosc wezlow siatki czasowej
siatka_R - siatka przestrzenna
siatka_R2 - siatka przerstrzenna pomocnicza
siatka<sup>-</sup>t - siatka czasowadelta_R - odstep miedzy punktami siatki przestrzennej
delta_t - odstep miedzy punktami siatki czasowej
wsp_delta - wspolczynnik pomocniczy. wsp_delta = delta t / delta_x
wsp_delta2 - wspolczynnik pomocniczy. wsp_delta = delta t / delta_x^2
wsp a - wspolczynnik rownania rozniczkowego
wsp a HalfStep - wspolczynnik rownania rozniczkowego
wsp_b - wspolczynnik rownania rozniczkowego
wsp_V - wspolczynnik rownania rozniczkowego
gamma - wspolczynnik pomocniczy. gamma = wsp_a * wsp_delta
lambda - wspolczynnik pomocniczy. lambda = wsp b * wsp delta2
beta - wspolczynnik pomocniczy. beta = delta R^* (wsp a./wsp b)
Boundary_T0 - warunek koncowy
lo BC 0 - warunek brzegowy
hi_BC_R - warunek brzegowy
Option - rodzaj opcji
R min - minimalna wartosc w siatce przestrzennej
R max - maksymalna wartosc w siatce przestrzennej
T_min - minimalna wartosc w siatce czasowej. T_min = 0
T max - maksymalna wartosc w siatce czasowej
r - stopa procentowa
sigma - zmiennosc
S0 - cena spot
K - strike
scheme - rodzaj schematu
function [y] = SynchSigns(a)
#funkcja sprawdza czy liczby/wspolrzedne wektorow sa jednakowych znakow. Jesli
jednakowych znakow i dodatnie zwraca 1, jesli jednakowych znakow i ujemne zwraca
-1, w przeciwnym przypadku 0.
#na wejsciu: macierz wymiaru M na 2. W kolumnach porownywane liczby/wektory
#przykladowe wywolanie:
> a = [2, -1, 0, 1];> SynchSigns(a);
function [y] = MinMod(a)#rodzaj LIMITERA
#na wejsciu: macierz wymiaru M na 2. W kolumnach liczby/wektory
#przykladowe wywolanie:
> a = [2, -1; 0, 1];> MinMod(a);
function [y] = MC(a)#rodzaj LIMITERA
#na wejsciu: macierz wymiaru M na 2. W kolumnach liczby/wektory
#przykladowe wywolanie:
> a = [2, -1; 0, 1];> MC(a);
function [y] = \text{VanLeer}(a)#rodzaj LIMITERA
```
#na wejsciu: macierz wymiaru M na 2. W kolumnach liczby/wektory #przykladowe wywolanie:  $> a = [2,-1;0,1];$ > VanLeer(a); function  $[y] = superbee(a)$ #rodzaj LIMITERA #na wejsciu: macierz wymiaru M na 2. W kolumnach liczby/wektory #przykladowe wywolanie:  $> a = [2, -1; 0, 1];$ superbee(a); function  $[R \text{ max}] = \text{SetMaximalGridPoint}(S0, K, T \text{ max}, \text{Option})$ #wstawia odpowiednia siatke przestrzenna w zaleznosci od rodzaju opcji function [Boundary T0, lo BC 0, hi BC R] = SetBoundaryConditions(M, N, r, K, T max, siatka t, siatka R, Option) #ustawia warunki poczatkowo-brzegowe w zaleznosci o rodzaju opcji function [wsp a, wsp a HalfStep, wsp b, wsp V, gamma, lambda, beta] = Coefficients( $\overline{r}$ , sigma, T max, siatka R, siatka R2, wsp delta, Option) #oblicza wspolczynniki rownania rozniczkowego \*\*\* function [V] = LaxWendroff(M, N, delta t, wsp a, wsp\_a\_HalfStep, wsp\_b, wsp\_V, wsp\_delta, lambda, Boundary T0, hi BC R, lo BC 0, Option) #implementacja schematu Laxa-Wendroffa #opis schematu w dokumencie Ulikowska opis problemu i algorytmow.txt \*\*\* function [V] = Upwind(M, N, delta t, wsp a, wsp\_V, wsp\_delta, gamma, lambda, Boundary T0, hi\_BC\_R, lo\_BC\_0, Option) #implementacja schematu Upwind. Uproszczona wersja funkcji HighResolution [gdy theta jest rowne zero] #opis schematu w dokumencie Ulikowska\_opis\_problemu\_i\_algorytmow.txt \*\*\* function [V] = HighResolution (M, N, delta t, wsp a, wsp V, wsp delta, gamma, lambda, Boundary T0, hi\_BC\_R, lo\_BC\_0, scheme, Option) #implemetacja metod HighResolution #zmienna IsPositive: okresla znak wspolczynnika przy pochodnej przestrzennej #zmienna slope: okresla stosunek gradientow w trzech kolejnych punktach siatki  $przestrzennej. slope = [w(j,v) - w(j-1,t)] / [w(j+1,t) - w(j,t)]$ #zmienna slope final ones: zmienna pomocnicza #zmienna theta\_r: w zaleznosci od stosunku gradientow zmienna przyjmuje wartosci: # -> bliskie 0 w okolicach znacznego stosunku gradientow [gdy theta = 0 schemat upwind] # -> bliskie 1 gdy numeryczne rozwiazanie jest dostatecznie gladkie [gdy theta = 1 schemat roznic centralnych] #theta zalezy takze od wyboru LIMITERA #zmienna FLUX: "numerical flux" #opis schematu w dokumencie Ulikowska\_opis\_problemu\_i\_algorytmow.txt \*\*\* function [floating put] = FloatingPutPrice(floating call, S0, T max, r) #oblicza cene opcji floating strike PUT jesli znana jest cena opcji call (floating\_call) function [fixed put] = FixedPutPrice(fixed call, S0, T max, r, K) #oblicza cene opcji fixed strike PUT jesli znana jest cena opcji call

\*\*\* function [price] = OptionPrice(S0, K, V, R min, R max, T, T max, r, K, Option) #oblicza wartosc opcji na podstawie macierzy V(j, t) #wartosci V(j, T\_max) znajduja sie w ostaniej kolumnie #jesli wartosc opcji ma byc obliczona dla t < T max, to nalezy uzyc parametru T. Moment wyceny,  $T_{max}$  i T powiazane sa rownaniem:  $t = T_{max} - delta_t * T$ \*\*\* function [price] = StartCalculatingOptionPrice(Option, scheme, r, sigma, S0, K, M, N, T min, T max, R min, R max, h)

```
#nadzowruje dzialanie innych funkcji: funkcja "porzadkowa" ktora wywoluje
kolejno podrzedne funkcje
```

```
(fixed_call)
```